## Package 'vidger'

October 16, 2018

Title Create rapid visualizations of RNAseq data in R

Version 1.0.0

Author Brandon Monier, Adam McDermaid, Qin Ma

Maintainer Brandon Monier <br />
thandon.monier@sdstate.edu>

Description The aim of vidger is to rapidly generate information-rich visualizations for the interpretation of differential gene expression results from three widely-used tools: Cuffdiff, DESeq2, and edgeR.

Depends  $R$  ( $>= 3.5$ )

Imports Biobase, DESeq2, edgeR, knitr, rmarkdown, GGally, ggplot2, scales, stats, SummarizedExperiment, tidyr, utils

Suggests testthat, BiocStyle

Encoding UTF-8

LazyData true

VignetteBuilder knitr

RoxygenNote 6.0.1

License GPL-2 | file LICENSE

biocViews Visualization, RNASeq, DifferentialExpression, GeneExpression

git\_url https://git.bioconductor.org/packages/vidger

git\_branch RELEASE\_3\_7

git\_last\_commit 297d9d5

git\_last\_commit\_date 2018-04-30

Date/Publication 2018-10-15

### R topics documented:

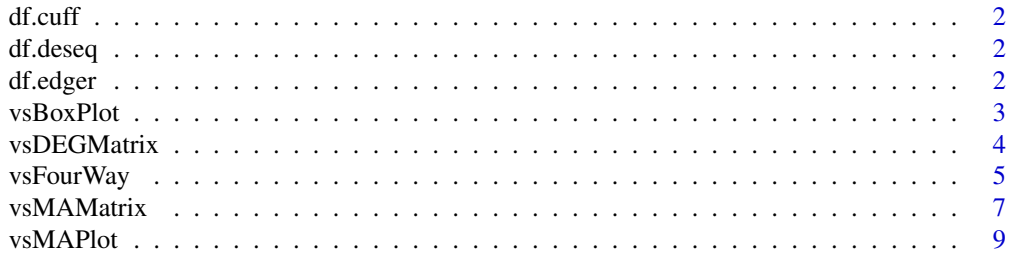

#### <span id="page-1-0"></span>2 df.edger

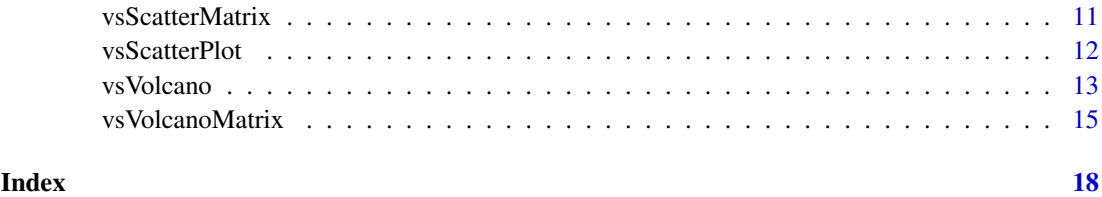

df.cuff *A 'cuffdiff' example dataset*

#### Description

A 'cuffdiff' example dataset

#### Usage

data(df.cuff)

df.deseq *A 'DESeq2' example dataset*

#### Description

A 'DESeq2' example dataset

#### Usage

data(df.deseq)

df.edger *A 'edgeR' example dataset*

#### Description

A 'edgeR' example dataset

#### Usage

data(df.edger)

<span id="page-2-0"></span>

#### Description

This function allows you to extract necessary results-based data from analytical objects to create a box plot comparing log10(FPKM or CPM) distributions for experimental treatments.

#### Usage

```
vsBoxPlot(data, d.factor = NULL, type = c("cuffdiff", "deseq", "edger"),
 title = TRUE, legend = TRUE, grid = TRUE)
```
#### Arguments

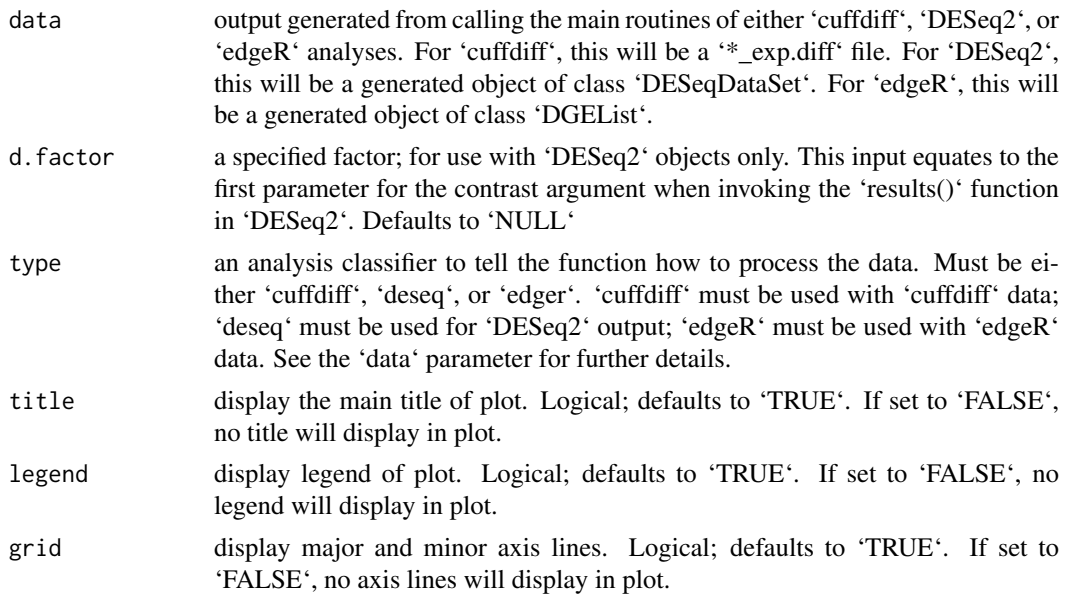

#### Value

An object created by ggplot

#### Author(s)

Brandon Monier, <br />brandon.monier@sdstate.edu>

```
# Cuffdiff example
data("df.cuff")
vsBoxPlot(
 data = df.cuff, d.factor = NULL, type = 'cuffdiff', title = TRUE,
 legend = TRUE, grid = TRUE
\lambda# DESeq2 example
```

```
data("df.deseq")
require(DESeq2)
vsBoxPlot(
 data = df.deseq, d.factor = 'condition', type = 'deseq',
title = TRUE, legend = TRUE, grid = TRUE
\lambda# edgeR example
data("df.deseq")
require(edgeR)
vsBoxPlot(
data = df.edger, d.factor = NULL, type = 'edger', title = TRUE,
legend = TRUE, grid = TRUE
)
```
vsDEGMatrix *Differential gene expression matrix*

#### Description

This function allows you to visualize the number of differentially expressed genes (DEG) at a given #' adjusted P-value for each experimental treatment level. Higher color intensity correlates to a higher number of DEGs.

#### Usage

```
vsDEGMatrix(data, padj = 0.05, d.factor = NULL, type = c("cuffdiff",
  "deseq", "edger"), title = TRUE, legend = TRUE, grid = TRUE)
```
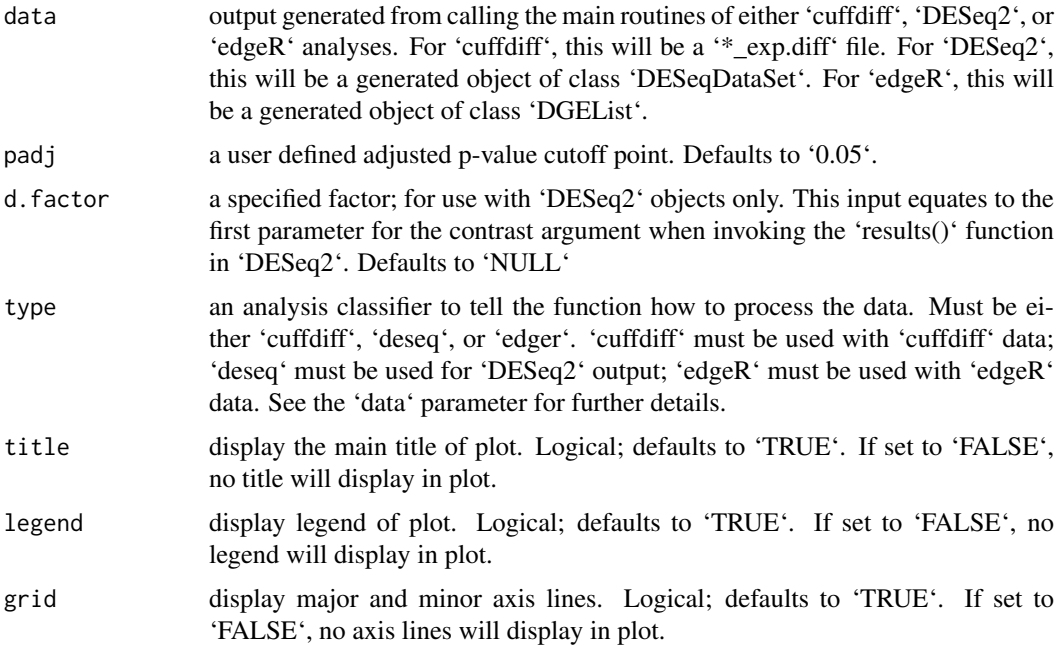

<span id="page-3-0"></span>

<span id="page-4-0"></span>vsFourWay 5

#### Value

An object created by ggplot

#### Author(s)

Brandon Monier, <br />brandon.monier@sdstate.edu>

#### Examples

```
# cuffdiff example
data("df.cuff")
vsDEGMatrix(
df.cuff, padj = 0.05, d.factor = NULL, type = 'cuffdiff',
title = TRUE, legend = TRUE, grid = TRUE
)
# DESeq2 example
data("df.deseq")
require(DESeq2)
vsDEGMatrix(
df.deseq, padj = 0.05, d.factor = 'condition', type = 'deseq',
title = TRUE, legend = TRUE, grid = TRUE
)
# edgeR example
data("df.edger")
require(edgeR)
vsDEGMatrix(
df.edger, padj = 0.05, d.factor = NULL, type = 'edger',
title = TRUE, legend = TRUE, grid = TRUE
)
```
vsFourWay *Four-Way plot for comparison of log fold changes in a multiple factor RNA seq experiment from different analytical objects*

#### Description

This function allows you to extract necessary results-based data from a DESeq object class to create a .four-way plot to compare log fold changes in various treatments using ggplot2 aesthetics.

#### Usage

```
vsFourWay(x, y, control, data, d.factor = NULL, type = c("cuffdiff",
  "deseq", "edger"), padj = 0.05, x.lim = NULL, y.lim = NULL,
 1fc = NULL, 1egend = TRUE, title = TRUE, grid = TRUE,
 data.return = FALSE)
```
#### Arguments

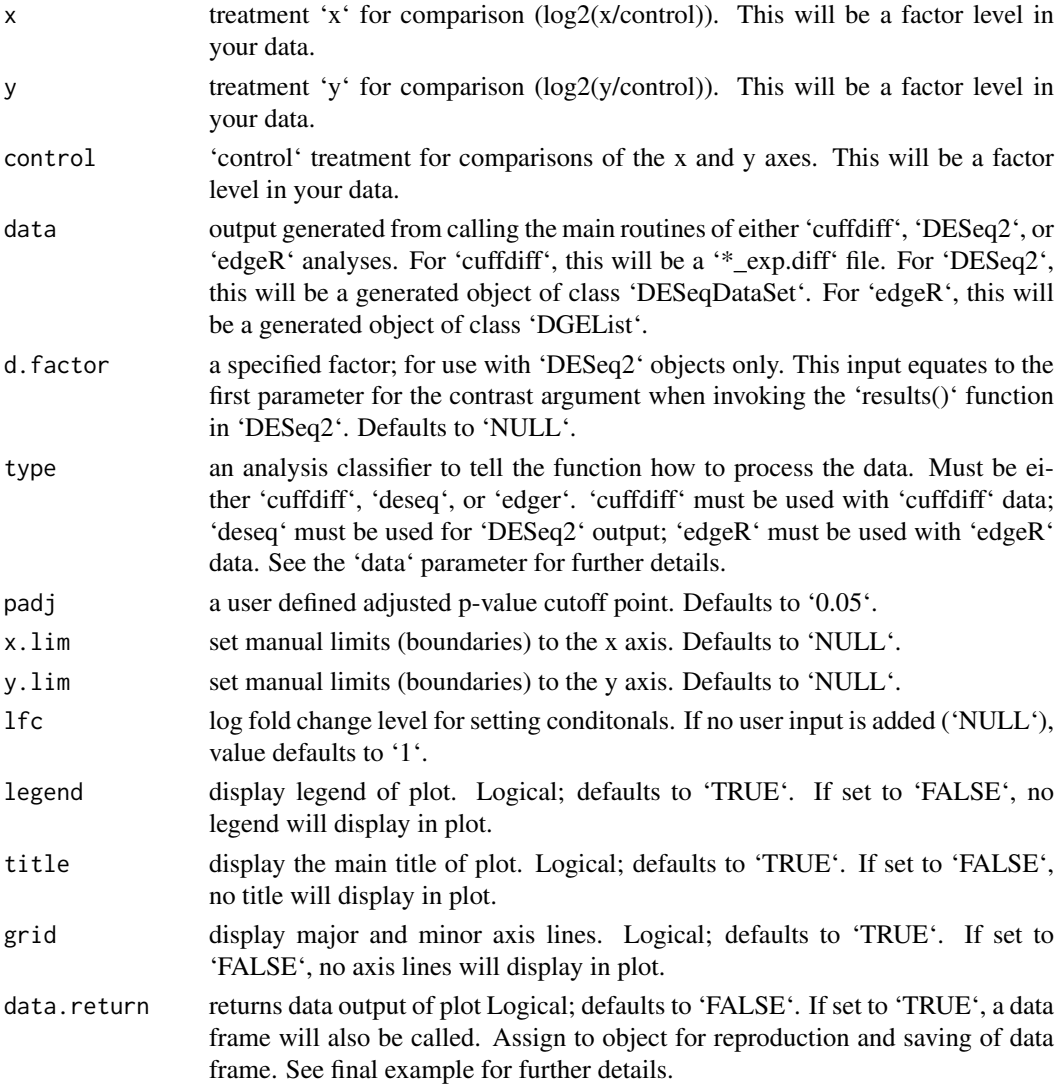

#### Details

This function allows the user to extract various elements from a different analytical object class which in turn, creates a temporary data frame to plot the necessary ggplot aesthetics. In order for this function to work, RNA seq experiments must have multiple factors (i.e. two treatments and a control) and levels including treatments and controls. By having the recommended criteria, this function will extract the necessary data dependent on the analysis performed. Data points with 'extreme' values that exceed the default viewing frame of the plot will change character classes (i.e. points of interest a substantially large log fold change).

#### Value

An object created by ggplot

#### Author(s)

Brandon Monier, <br />brandon.monier@sdstate.edu>

#### <span id="page-6-0"></span>vsMAMatrix 7

#### Examples

```
# Cuffdiff example
data("df.cuff")
vsFourWay(
x = 'hEsc', y = 'iPS', control = 'Fibroblasts', data = df.cuff,d.factor = NULL, type = 'cuffdiff', padj = 0.05, x.lim = NULL,
y.lim = NULL, lfc = 2, title = TRUE, grid = TRUE,
data.return = FALSE
)
# DESeq2 example
data("df.deseq")
vsFourWay(
x = 'treated\_paired.end', y = 'untreated\_paired.end',control = 'untreated_single.read', data = df.deseq,
d.factor = 'condition', type = 'deseq', padj = 0.05,
x.lim = NULL, y.lim = NULL, lfc = 2, title = TRUE, grid = TRUE,
data.return = FALSE
)
# edgeR example
data("df.edger")
require(edgeR)
vsFourWay(
x = 'WM', y = 'WW', control = 'MM', data = df. edger,d.factor = NULL, type = 'edger', padj = 0.05, x.lim = NULL,
 y.lim = NULL, lfc = 2, title = TRUE, grid = TRUE,
data.return = FALSE
)
# Extract data frame from visualization
data("df.cuff")
tmp <- vsFourWay(
x = 'WM', y = 'WW', control = 'MM', data = df. edger,d.factor = NULL, type = 'edger', padj = 0.05,
x.lim = NULL, y.lim = NULL, lfc = 2, title = TRUE,
grid = TRUE, data.return = TRUE
)
df.four \leftarrow tmp[[1]]head(df.four)
```
vsMAMatrix *MA plot matrix from log2 fold changes and -log10(p-values)*

#### Description

This function allows you to generate MA plots for all possible treatment combinations for a given factor in either a cuffdiff, DESeq2, or edgeR data set.

#### Usage

```
vsMAMatrix(data, d.factor = NULL, type = c("cuffdiff", "deseq", "edger"),
 padj = 0.05, y.lim = NULL, lfc = NULL, title = TRUE, legend = TRUE,
  grid = TRUE, counts = TRUE, data.return = FALSE)
```
#### Arguments

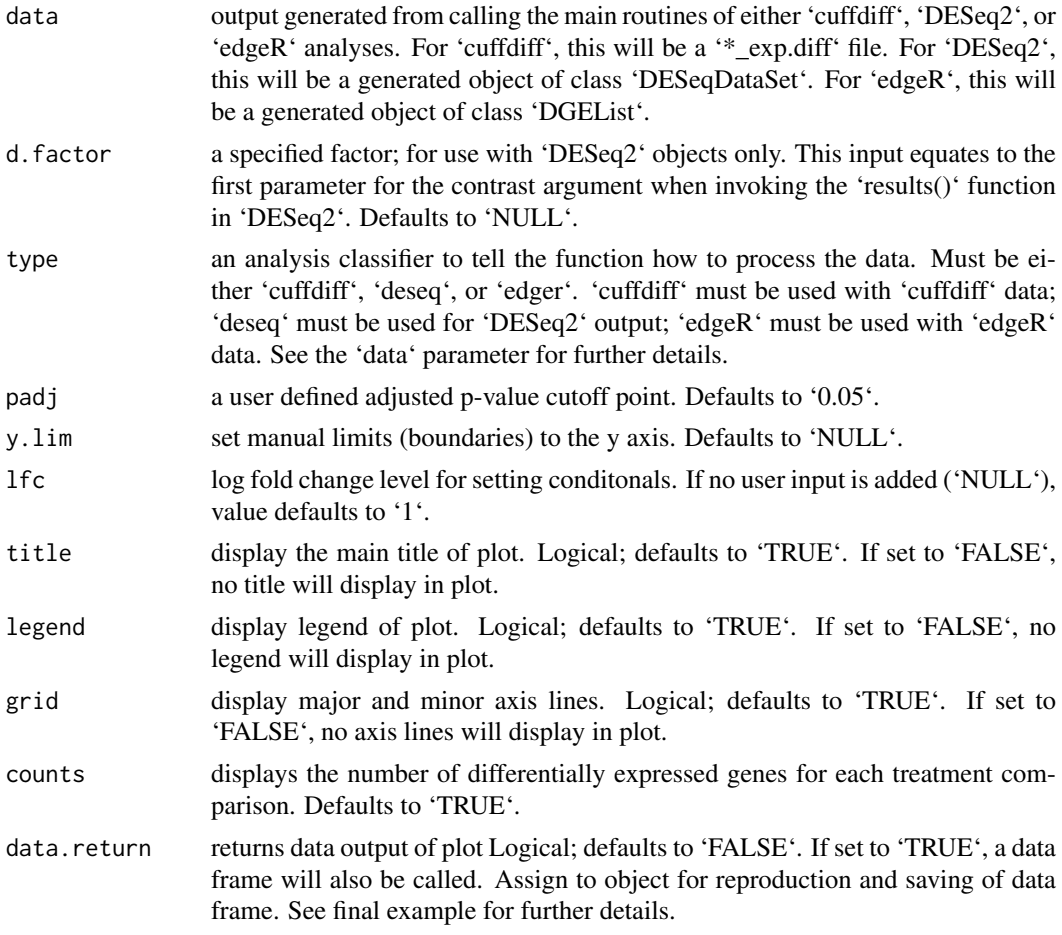

#### Value

An object created by ggplot

#### Author(s)

Brandon Monier, <br />brandon.monier@sdstate.edu>

```
# Cuffdiff example
data("df.cuff")
vsMAMatrix(
data = df.cuff, d.factor = NULL, type = 'cuffdiff',
 padj = 0.05, y.lim = NULL, lfc = 1, title = TRUE,
grid = TRUE, counts = TRUE, data.return = FALSE
)
# DESeq2 example
data("df.deseq")
require(DESeq2)
vsMAMatrix(
data = df.deseq, d.factor = 'condition', type = 'deseq',
```
#### <span id="page-8-0"></span>vsMAPlot 9

```
padj = 0.05, y.lim = NULL, 1fc = 1, title = TRUE,
grid = TRUE, counts = TRUE, data.return = FALSE
\lambda# edgeR example
data("df.edger")
require(edgeR)
vsMAMatrix(
data = df.edger, d.factor = NULL, type = 'edger',
padj = 0.05, y.lim = NULL, lfc = 1, title = TRUE,
grid = TRUE, counts = TRUE, data.return = FALSE
)
# Extract data frame from visualization
data("df.cuff")
tmp <- vsMAMatrix(
data = df.cuff, d.factor = NULL,
type = 'cuffdiff', padj = 0.05, y.lim = NULL,
1fc = 1, title = TRUE, grid = TRUE,
counts = TRUE, data.return = TRUE
)
df.vmat \leftarrow tmp[[1]]head(df.vmat)
```
vsMAPlot *MA plot from mean expression and log fold changes from different analytical objects*

#### Description

This function allows you to extract necessary results-based data from different output files to create a MA plot (i.e. a scatter plot) of log2 fold changes versus normalized mean counts while implementing ggplot2 aesthetics.

#### Usage

```
vsMAPlot(x, y, data, d.factor = NULL, type = c("cuffdiff", "deseq",
  "edger"), padj = 0.05, y.lim = NULL, lfc = NULL, title = TRUE,
  legend = TRUE, grid = TRUE, data.return = FALSE)
```
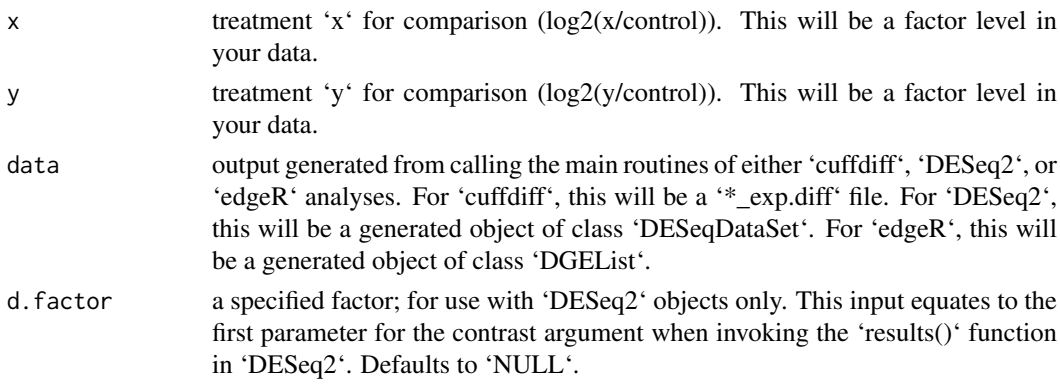

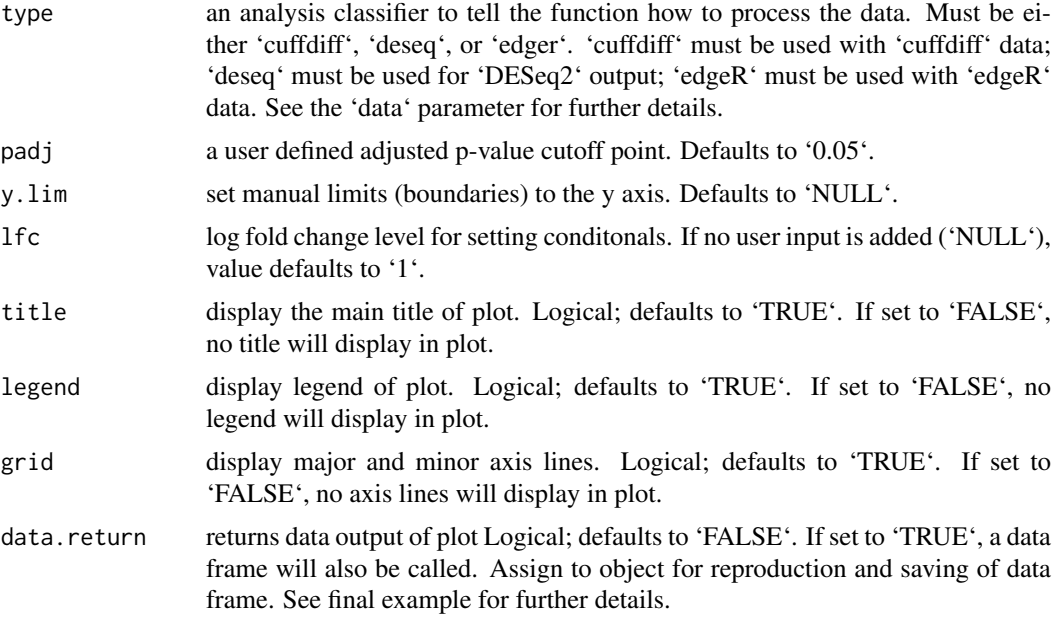

#### Value

An object created by ggplot

#### Author(s)

Brandon Monier, <br />brandon.monier@sdstate.edu>

```
# Cuffdiff example
data("df.cuff")
vsMAPlot(
x = 'hEsc', y = 'iPS', data = df.cuff, d.factor = NULL,type = 'cuffdiff', padj = 0.05, y.lim = NULL, lfc = 1,
title = TRUE, legend = TRUE, grid = TRUE, data.return = FALSE
\lambda# DESeq2 example
data("df.deseq")
require(DESeq2)
vsMAPlot(
 x = 'treated\_paired.end', y = 'untreated\_paired.end',data = df.deseq, d.factor = 'condition', type = 'deseq',padj = 0.05, y.lim = NULL, lfc = NULL, title = TRUE,
 legend = TRUE, grid = TRUE, data.return = FALSE
)
# edgeR example
data("df.edger")
require(edgeR)
vsMAPlot(
 x = 'WM', y = 'MM', data = df. edge, d.factor = NULL,type = 'edger', padj = 0.1, y.lim = NULL, lfc = 1,
 title = FALSE, legend = TRUE, grid = TRUE, data.return = FALSE
```
#### <span id="page-10-0"></span>vsScatterMatrix 11

 $\lambda$ 

```
# Extract data frame from visualization
data("df.cuff")
tmp <- vsMAPlot(
 x = 'hEsc', y = 'iPS', data = df.cuff,d.factor = NULL, type = 'cuffdiff', padj = 0.05,
 y.lim = NULL, lfc = 1, title = TRUE, grid = TRUE,
data.return = TRUE
\lambdadf.ma <- tmp[[1]]
head(df.ma)
```
vsScatterMatrix *Scatter plot matrix of log10(FPKM or CPM) values*

#### Description

This function will generate a matrix of scatterplots for all possible treatment combinations with additional distribution info.

#### Usage

```
vsScatterMatrix(data, d.factor = NULL, type = c("cuffdiff", "deseq",
  "edger"), comp = NULL, title = TRUE, grid = TRUE, man.title = NULL)
```
#### Arguments

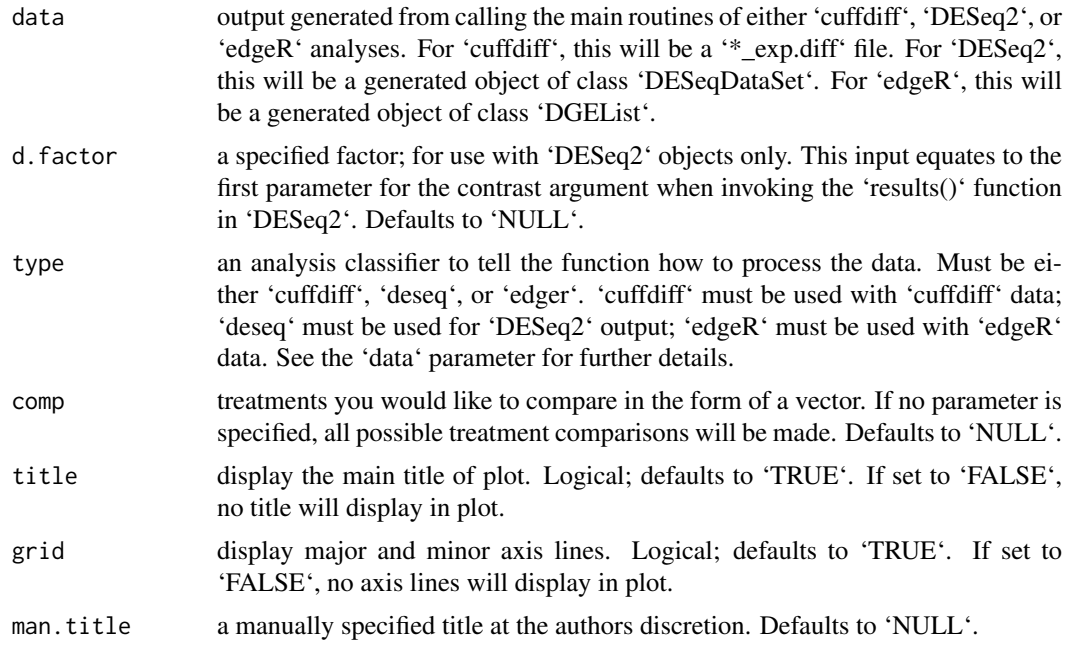

#### Value

An object created by ggplot

#### Author(s)

Brandon Monier, <br />brandon.monier@sdstate.edu>

#### Examples

```
# Cuffdiff example
data("df.cuff")
vsScatterMatrix(
 data = df.cuff, d.factor = NULL, type = 'cuffdiff',
 comp = NULL, title = TRUE, grid = TRUE,
 man.title = 'Example title'
)
# DESeq2 example
data("df.deseq")
require(DESeq2)
vsScatterMatrix(
data = df.deseq, d.factor = 'condition', type = 'deseq',
comp = NULL, title = TRUE, grid = FALSE, man.title = NULL
\lambda# edgeR example
data("df.edger")
require(edgeR)
vsScatterMatrix(
 data = df.edger, d.factor = NULL, type = 'edger',
 comp = c('WM', 'MM'), title = TRUE, grid = TRUE,man.title = NULL
)
```
vsScatterPlot *Scatter plot of log10(FPKM or CPM) values*

#### Description

This function allows you to visualize comparisons of log10 values of either FPKM or CPM measurements of two treatments depending on analytical type.

#### Usage

```
vsScatterPlot(x, y, data, d.factor = NULL, type = c("cuffdiff", "deseq",
  "edger"), title = TRUE, grid = TRUE)
```
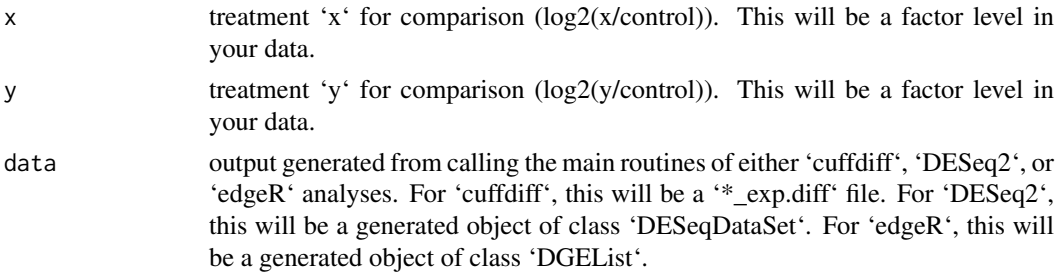

<span id="page-11-0"></span>

#### <span id="page-12-0"></span>vsVolcano 13

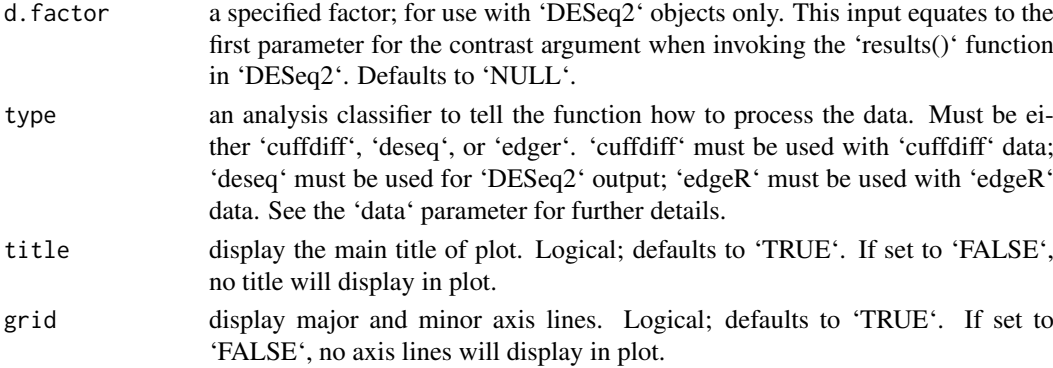

#### Value

An object created by ggplot

#### Author(s)

Brandon Monier, <br />brandon.monier@sdstate.edu>

#### Examples

```
# Cuffdiff example
data("df.cuff")
vsScatterPlot(
x = 'hEsc', y = 'iPS', data = df.cuff, d.factor = NULL,type = 'cuffdiff', title = TRUE, grid = TRUE
\lambda# DESeq2 example
data("df.deseq")
require(DESeq2)
vsScatterPlot(
 x = 'treated\_paired.end', y = 'untreated\_paired.end',data = df.deseq, d.factor = 'condition', type = 'deseq',
title = TRUE, grid = TRUE
\lambda# edgeR example
data("df.edger")
require(edgeR)
vsScatterPlot(
 x = 'WW', y = 'WM', data = df. edge, d.factor = NULL,type = 'edger', title = TRUE, grid = TRUE
\lambda
```
vsVolcano *Volcano plot from log2 fold changes and -log10(p-values)*

#### Description

This function allows you to extract necessary results-based data from a DESEq object class to create a volcano plot (i.e. a scatter plot) of the negative log of the p-value versus the log of the fold change while implementing ggplot2 aesthetics.

#### Usage

```
vsVolcano(x, y, data, d.factor = NULL, type = c("cuffdiff", "deseq",
  "edger"), padj = 0.05, x.lim = NULL, lfc = NULL, title = TRUE,
  legend = TRUE, grid = TRUE, data.return = FALSE)
```
#### Arguments

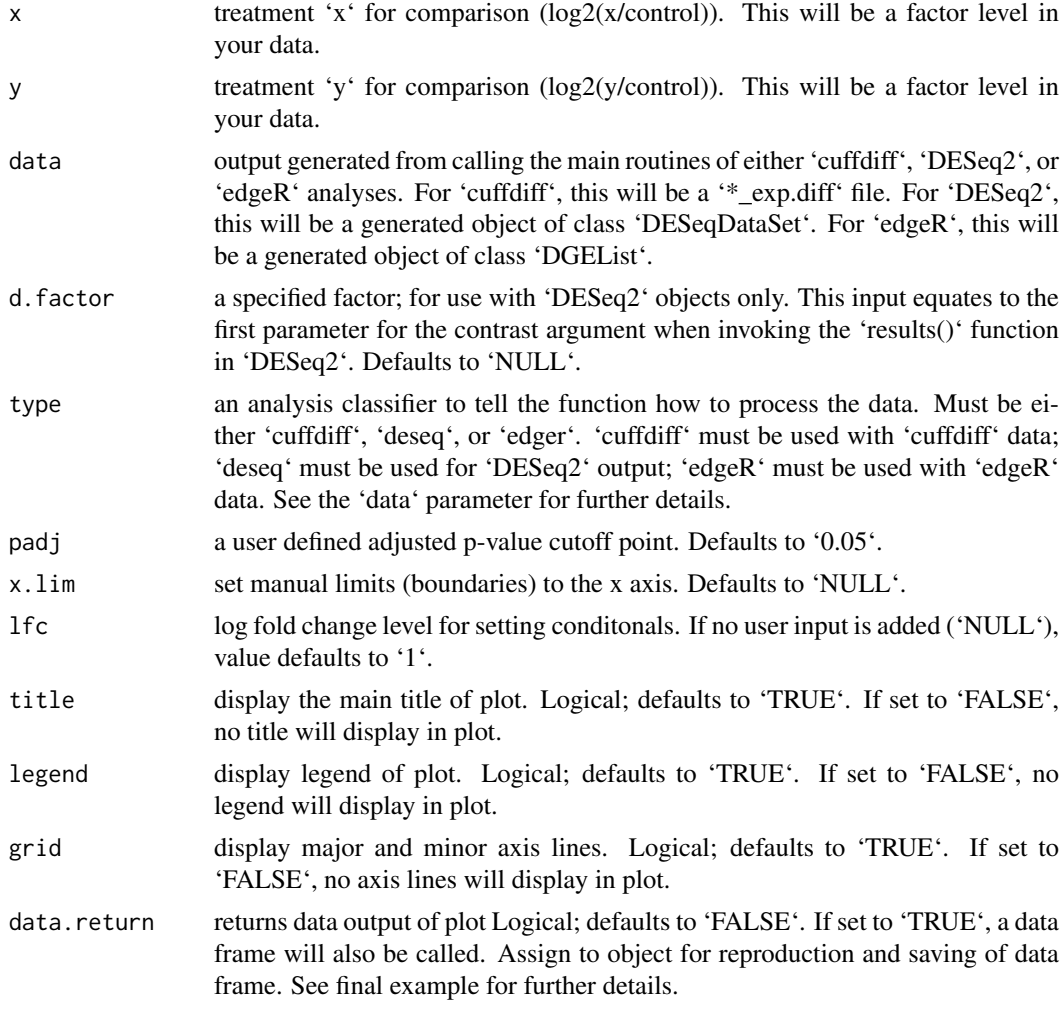

#### Value

An object created by ggplot

#### Author(s)

Brandon Monier, <br />brandon.monier@sdstate.edu>

```
# Cuffdiff example
data("df.cuff")
vsVolcano(
x = 'hEsc', y = 'iPS', data = df.cuff, d.factor = NULL,
```

```
type = 'cuffdiff', padj = 0.05, x.lim = NULL, lfc = 2,
 title = TRUE, grid = TRUE, data.return = FALSE
\lambda# DESeq2 example
data("df.deseq")
require(DESeq2)
vsVolcano(
x = 'treated\_paired.end', y = 'untreated\_paired.end',data = df.deseq, d.factor = 'condition',
type = 'deseq', padj = 0.05, x.lim = NULL, lfc = NULL,
title = TRUE, grid = TRUE, data.return = FALSE
\lambda# edgeR example
data("df.edger")
require(edgeR)
vsVolcano(
x = 'WM', y = 'MM', data = df. edge, d.factor = NULL,type = 'edger', padj = 0.1, x.lim = NULL, lfc = 2,
 title = FALSE, grid = TRUE, data.return = FALSE
\lambda# Extract data frame from visualization
data("df.cuff")
tmp <- vsVolcano(
x = 'hESC', y = 'iPS', data = df.cuff,d.factor = NULL, type = 'cuffdiff', padj = 0.05,
x.lim = NULL, lfc = 2, title = TRUE, grid = TRUE,
data.return = TRUE
\lambdadf.volcano <- tmp[[1]]
head(df.volcano)
```
vsVolcanoMatrix *Volcano plot matrix from log2 fold changes and -log10(p-values)*

#### Description

This function allows you to extract necessary results-based data from a DESEq object class to create a volcano plot (i.e. a scatter plot) of the negative log of the p-value versus the log of the fold change while implementing ggplot2 aesthetics for all possible combinations of treatments.

#### Usage

```
vsVolcanoMatrix(data, d.factor = NULL, type = c("cuffdiff", "deseq",
  "edger"), padj = 0.05, x.lim = NULL, lfc = NULL, title = TRUE,
 legend = TRUE, grid = TRUE, counts = TRUE, data.return = FALSE)
```
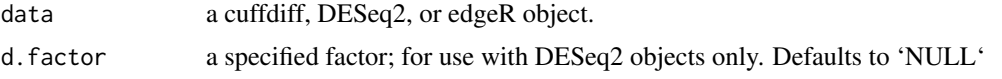

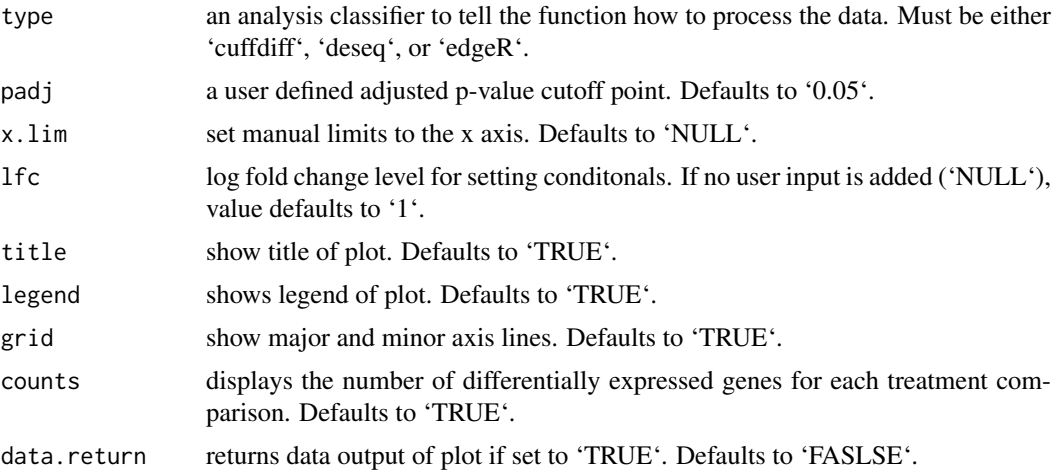

#### Value

An object created by ggplot

#### Author(s)

Brandon Monier, <br />brandon.monier@sdstate.edu>

```
# Cuffdiff example
data("df.cuff")
vsVolcanoMatrix(
 data = df.cuff, d.factor = NULL, type = 'cuffdiff',
 padj = 0.05, x.lim = NULL, lfc = 2, title = TRUE,
grid = TRUE, counts = TRUE, data.return = FALSE
)
# DESeq2 example
data("df.deseq")
require(DESeq2)
vsVolcanoMatrix(
data = df.deseq, d.factor = 'condition', type = 'deseq',
 padj = 0.05, x.lim = NULL, 1fc = 2, title = TRUE,
 grid = TRUE, counts = TRUE, data.return = FALSE
\lambda# edgeR example
data("df.edger")
require(edgeR)
vsVolcanoMatrix(
 data = df.edger, d.factor = NULL, type = 'edger',
 padj = 0.05, x.lim = NULL, lfc = 2, title = TRUE,
 grid = TRUE, counts = TRUE, data.return = FALSE
)
# Extract data frame from visualization
data("df.cuff")
tmp <- vsVolcanoMatrix(
 data = df.cuff, d.factor = NULL,
```
#### vsVolcanoMatrix 17

```
type = 'cuffdiff', padj = 0.05, x.lim = NULL,
 lfc = 2, title = TRUE, grid = TRUE,
 counts = TRUE, data.return = TRUE
\lambdadf.vmat \leq tmp[[1]]
head(df.vmat)
```
# <span id="page-17-0"></span>Index

∗Topic datasets df.cuff, [2](#page-1-0) df.deseq, [2](#page-1-0) df.edger, [2](#page-1-0) df.cuff, [2](#page-1-0) df.deseq, [2](#page-1-0) df.edger, [2](#page-1-0) vsBoxPlot, [3](#page-2-0) vsDEGMatrix, [4](#page-3-0) vsFourWay, [5](#page-4-0) vsMAMatrix, [7](#page-6-0) vsMAPlot, [9](#page-8-0) vsScatterMatrix, [11](#page-10-0) vsScatterPlot, [12](#page-11-0) vsVolcano, [13](#page-12-0) vsVolcanoMatrix, [15](#page-14-0)